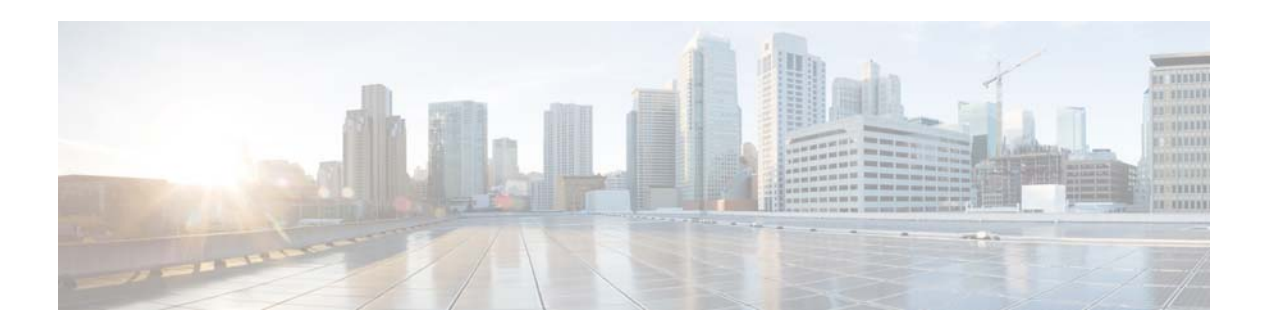

## **U Commands**

This chapter describes the Cisco NX-OS unicast routing commands that begin with the letter U.

**The Contract of the Contract of the Contract of the Contract of the Contract of the Contract of the Contract o** 

## **unsuppress-map**

To unsuppress routes that are suppressed by using the **aggregate-address** command, use the **unsuppress-map** command.

**unsuppress-map** *map-name*

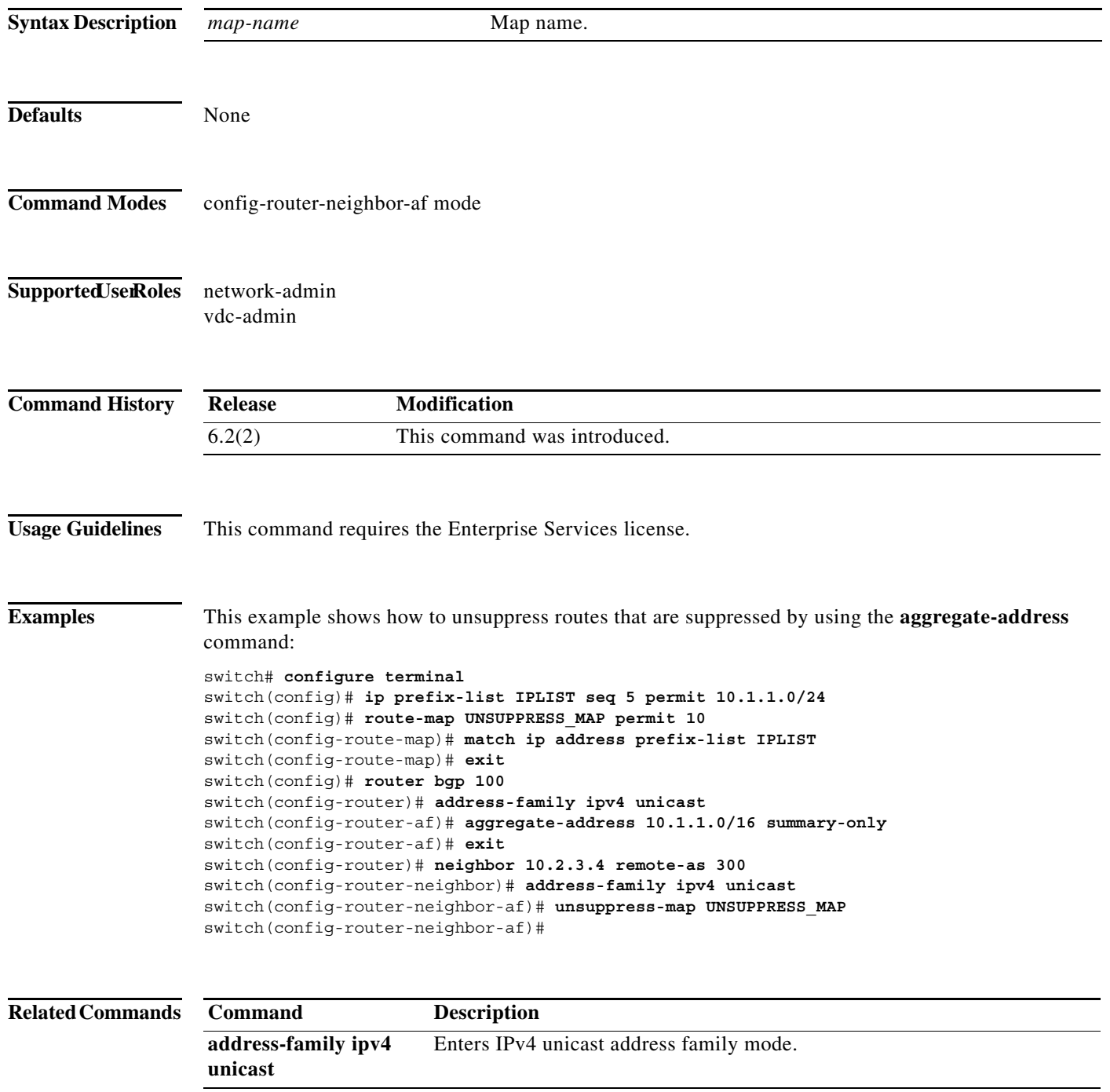